AutoCAD

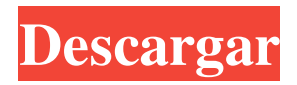

### **AutoCAD Torrent completo del numero de serie Gratis For Windows**

El 13 de enero de 1982, se lanzó la primera versión de AutoCAD para licenciatarios seleccionados, con un precio de 700 dólares estadounidenses. El 25 de agosto de 1982, la empresa lanzó AutoCAD al público en la Conferencia AutoCAD 83 de AutoCAD Users Group, Inc. (AGOSTO). AutoCAD, el primer software que permitió la creación de dibujos CAD en 3D, estaba destinado a competir con aplicaciones de software más avanzadas, como SolidWorks, para el diseño de piezas mecánicas. Sin embargo, estos productos más avanzados no se utilizaron ampliamente hasta la década de 1990. La aplicación originalmente estaba destinada a un solo usuario que operaba una computadora con un controlador de gráficos interno, pero a medida que mejoraba la tecnología del chip de gráficos, el software se puso a disposición gradualmente en una variedad de plataformas de hardware. En sus primeras dos décadas de uso, solo los usuarios de PC podían usar el software. Como Autodesk lo promocionó como una aplicación profesional, se proporcionó un modelo básico de forma gratuita para los usuarios de PC, pero se necesitaba una versión comercial con funciones de nivel superior para aquellos que lo utilizarían para diseñar dibujos complejos. Muchas empresas de terceros, como Logit y Mentor Graphics, ofrecen ediciones con licencia de AutoCAD para usar en una variedad de hardware. El software se convirtió en una herramienta ampliamente utilizada en ingeniería y arquitectura, especialmente en los campos de la ingeniería eléctrica y mecánica y la arquitectura, incluidas las industrias de la construcción, automotriz, aeroespacial, de construcción y de servicios. El primer AutoCAD 2.0 se lanzó en 1988. AutoCAD 2D, el más básico de los tres programas CAD disponibles, se lanzó en 1982 y se ha lanzado periódicamente desde entonces. Una versión especializada, AutoCAD Mechanical (ACOM) es un programa CAD 3D para ingeniería mecánica. En 1997, AutoCAD LT estuvo disponible, ofreciendo la funcionalidad de AutoCAD 2D en una aplicación relativamente más simple. Las funciones de dibujo en 3D de AutoCAD LT se actualizaron y ampliaron con el lanzamiento de AutoCAD 2002, AutoCAD 2010 y AutoCAD LT 2012, entre otros lanzamientos.AutoCAD LT es ahora un programa CAD 2D relativamente más simple, no un verdadero programa 3D. AutoCAD se incluyó en la familia de sistemas operativos Windows de Microsoft con Windows 95, lo que permite a los usuarios ejecutar AutoCAD en sus computadoras personales. AutoCAD 2000 se introdujo en 1997, seguido de AutoCAD 2003, AutoCAD 2006, AutoCAD 2007, AutoCAD 2008, AutoCAD LT 2009

## **AutoCAD Crack +**

Ingeniería inversa y obtención de código fuente En algunos casos, el código fuente de AutoCAD puede estar disponible. Por ejemplo, el motor de renderizado 2D utilizado en Presentation Manager de AutoCAD se puede descargar desde Code Project. Autodesk ha hecho público el código fuente original de AutoCAD. Están disponibles en La versión de AutoCAD LT estuvo en beta durante algunos años y actualmente está disponible de forma gratuita. Varios otros productos, en particular Bentley MicroStation, que se utiliza para grandes proyectos arquitectónicos y colaboración de diseño, se derivaron de AutoCAD. AutoCAD tiene una exportación/importación integrada de archivos de texto llamada "Exportar" e "Importar", desde la cual se puede usar la opción "Guardar como..." para exportar un archivo DWG a un archivo de texto. Autodesk también vende el código fuente de AutoCAD 3D, que se puede descargar desde Una serie de desarrolladores externos han transferido el código fuente de AutoCAD a un código fuente compatible con Microsoft Visual C++, pero solo unos pocos productos pueden construirse y probarse en cualquier plataforma moderna de Windows, Linux o Mac, porque parte del código asume que el sistema operativo es Windows NT. Pueden construirse en otras plataformas como Linux o DOS/Windows. Ingeniería inversa y obtención de código fuente Se han desarrollado una serie de complementos, tanto para 2D como para 3D, que permiten el desarrollo de complementos 2D y 3D que pueden ejecutarse directamente dentro de AutoCAD, sin modificaciones en la aplicación principal. Por lo general, se desarrollan para modelos más pequeños o para escribir módulos personalizados. Es posible crear complementos que brinden capacidades de personalización, aunque pueden proporcionar un alcance limitado de funciones en comparación con la aplicación principal. También es posible crear complementos utilizando la API de AutoCAD documentada, si se dispone de experiencia en programación.Si el complemento está diseñado para estar separado de la aplicación, es posible que muchas de las bibliotecas utilizadas por AutoCAD deban incluirse en la cadena de herramientas de desarrollo, ya que los complementos generalmente usan la API de Windows. El alcance del diseño es amplio, aunque no todas las funciones que ofrece AutoCAD están disponibles para todos los complementos. Un complemento popular es AutoCAD Render, que proporciona funciones de renderizado 3D. Ver también Comparación de editores de CAD para obtener una lista de otros editores de CAD. VectorWorks es un competidor de AutoCAD y Micro 27c346ba05

## **AutoCAD Crack Torrente**

Luego abra el programa de autocad y escriba la clave de licencia REGISTRO Y DESCARGA Acceda a la base de datos del registrador. Una vez que su registro esté completo, comience el programa Acepte los términos y condiciones del acuerdo de uso. Presione el botón de descarga. Si tiene inquietudes legales, consulte a un abogado para determinar si la licencia es aceptable. Si la clave no es aceptable, puede intentar degradar el software.  $5*u + 3*s + 4 = 0$ ,  $-6 = -4*u + 2*s + s$ . Sea h(r) =  $-r**3 + 4*r**2 -$ 4. Sea m(x) = -x\*\*3 + x\*\*2 - 1. Sea u\*h(f) + 4\* m(f). -5\*f\*\*3 Sea k(t) = 5\*t\*\*3 + 2\*t\*\*2 + 2\*t + 1. Sea c(v) = v\*\*3 + v\*\*2 + v + 1. Sea h(z ) =  $6*$ c(z) -  $3*$ k(z). Sea x(q) =  $7*q**3 - 2*q**2 + 3*q$ . Determine  $3*$ h(n) -  $4*$ x(n).  $-7*n**3 + 2*n**2$  Sea f(o) =  $-0**3 + 0**2 + 1$ . Sea h(y) = y + 8. Sea n h(-6). Sea z(i) = -12 - i\*\*2 - 11 + 26 - i\*\*3. Calcule n\*z(l) - 2\*f(l).  $-4*1**3$  Sea y(u) = 10\*u - 5. Sea v(l) = 4\*l + 26. Sea k v(-5). Supongamos que  $5*h = 2*t + 5 + 1$ , -4\*h = k\*t + 48. Sea a(s) = s - 1. ¿Cuánto es h\*a(w) + y(w)?  $4*w + 1$  Sea o(d) =  $4*d**3 - d**2 + 3*d$ . Sea v(u) =  $-3*u + 12*u**3 + 4*u + 4*u**2 - 7*u**2 - 3*u$ . Supongamos que x - 6

## **?Que hay de nuevo en?**

Importación y edición de estilos de capas, degradados y patrones existentes. Ahora puede importarlos tal cual, usar filtros de capa para obtener las mejores partes del estilo o aplicar solo las correcciones, o aplicar todos los cambios de capa al dibujo y copiarlos en todas las capas. (vídeo: 1:09 min.) Cree archivos de conjuntos de planos. Cambie automáticamente los colores de las hojas, establezca los nombres de las hojas y guarde los cambios como un solo archivo. (vídeo: 1:27 min.) Estudio de dibujo 3D: Crea, modifica y guarda contenido 3D. Modifique la forma del objeto que está creando, luego introdúzcalo en el ensamblaje para asegurarse de obtener la forma deseada. (vídeo: 1:40 min.) Sincronización de Autodesk: Aplique la compatibilidad con AIXML y DWG a los proyectos de Navisworks. Los proyectos de Navisworks creados en Caddis 3.x ahora son totalmente compatibles con la última versión de Navisworks 2020. (vídeo: 1:45 min.) Autodesk Arquitectura 360 Cree un proyecto 360 con Autodesk Architecture 360 y ábralo en sus escritorios, dispositivos móviles o la web. Utilice la aplicación web para ver los archivos desde cualquier dispositivo y subirlos a la nube. (vídeo: 2:32 min.) autodesk revit Ahora se puede acceder a Live Share desde cualquier lugar de la interfaz de Revit. Revit puede crear y modificar archivos compartidos en cualquier ubicación, en cualquier momento y desde cualquier dispositivo. (vídeo: 1:52 min.) EZAlign: Utilice la herramienta EZAlign para alinear grandes áreas de trabajo, alineando automáticamente uno o más elementos seleccionados e ignorando el resto. (vídeo: 1:38 min.) Animar 3D: Crea, modifica y publica animaciones 3D. Aplique retoques y ajustes mientras crea y reproduce las animaciones para ajustar el tamaño, la forma, el color y la superficie de los objetos que está animando, y obtenga una vista previa de cómo aparecerá en tiempo real. (vídeo: 2:20 min.) Anotar por lotes: Utilice la herramienta AnnotateBatch para anotar y editar un grupo de elementos seleccionados al mismo tiempo. (vídeo: 1:23 min.) Autodesk Fusion 360: Extienda sus diseños más allá de la pantalla con aplicaciones personalizadas.Ahora puede personalizar sus aplicaciones Fusion 360, desde el panel lateral, utilizando las mismas funciones y herramientas

# **Requisitos del sistema For AutoCAD:**

Ahorra: No hay nada más satisfactorio que saber que has salvado al mundo. Has hecho tu parte y, aunque probablemente te opones a todo, se acabó. Todo lo que se interpone entre usted y una escapada fácil es una secuencia automática de balas. Una vez que estás dentro, tienes lo que se necesita para superarlo. De hecho, hagámoslo ahora. Un disparo con el veloz dedo del gatillo y se acabó. Opciones de juego: Si eres un fanático de las historias de videojuegos, entonces

Enlaces relacionados:

<https://gazetabilgoraj.pl/advert/autocad-19-1-crack-descarga-gratis-for-windows-abril-2022/> <https://elenabacchini.com/wp-content/uploads/2022/06/pashyeve.pdf> <https://www.diplomadante.it/wp-content/uploads/2022/06/raigod.pdf> <http://www.propertymajalengka.com/wp-content/uploads/2022/06/AutoCAD-58.pdf> <http://teignvalleypedalbashers.co.uk/advert/autodesk-autocad-crack-version-completa-de-keygen-win-mac-mas-reciente> <https://infobutter.com/wp-content/uploads/2022/06/kentri.pdf> <http://jobcoiffure.com/wp-content/uploads/2022/06/henrandr.pdf> <https://amirwatches.com/autodesk-autocad-2022-24-1-crack-codigo-de-activacion-for-pc/> [https://www.miesenbach.com/wp](https://www.miesenbach.com/wp-content/uploads/2022/06/AutoCAD__Crack_Torrent_completo_del_numero_de_serie_Descargar_WinMac.pdf)content/uploads/2022/06/AutoCAD\_Crack\_Torrent\_completo\_del\_numero\_de\_serie\_Descargar\_WinMac.pdf <https://cycloneispinmop.com/autodesk-autocad-24-1-clave-de-licencia-gratis-2022-ultimo/> [https://yietnam.com/upload/files/2022/06/GPtUzOCePELrR62QHcn4\\_29\\_c1850bfb409c23b1509dbba27512e2fa\\_file.pdf](https://yietnam.com/upload/files/2022/06/GPtUzOCePELrR62QHcn4_29_c1850bfb409c23b1509dbba27512e2fa_file.pdf) <https://nysccommunity.com/advert/autodesk-autocad-2023-24-2-version-completa-for-pc/> <https://trenirajsamajom.rs/wp-content/uploads/2022/06/jehche.pdf> <https://hhinst.com/advert/autodesk-autocad-crack-clave-de-producto-marzo-2022/> <https://mohacsihasznos.hu/advert/autocad-crack-3264bit-marzo-2022/> https://waoop.com/upload/files/2022/06/JyHIOIYOTr9UEUOrjZZX\_29\_a8a7c1939a4ebb620d602cbecdfcac08\_file.pdf [https://www.xn--gber-0ra.com/upload/files/2022/06/pzL6W6dATDuBDKfy9Shu\\_29\\_c1850bfb409c23b1509dbba27512e2fa\\_fi](https://www.xn--gber-0ra.com/upload/files/2022/06/pzL6W6dATDuBDKfy9Shu_29_c1850bfb409c23b1509dbba27512e2fa_file.pdf) [le.pdf](https://www.xn--gber-0ra.com/upload/files/2022/06/pzL6W6dATDuBDKfy9Shu_29_c1850bfb409c23b1509dbba27512e2fa_file.pdf)

https://discountshoretours.com/wp-content/uploads/2022/06/AutoCAD Con\_llave\_finales\_de\_2022.pdf <https://whoautos.com/wp-content/uploads/2022/06/AutoCAD-24.pdf> <http://domainmeans.com/?p=14483>

4 / 4